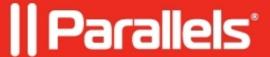

## <u>User is prompted for credentials when launching an</u> <u>application session despite using Single Sign-On (SSO)</u>

• Parallels Secure Workspace

## **Symptoms**

The user signs in to the Workspace using single sign-on, which works perfectly.

However, upon trying to launch an application session, they are prompted for credentials.

In the **awingu-application-gateway.service.log**, shortly after the launch, an entry can be seen which contains "**Require Credentials**".

```
Oct 06 12:15:37 AWINGUHOSTNAME java[1332]: cs-id: 46c4beae-c236-47c9-824d-8d20de5a5309, Require Credentials
```

## Cause

In Parallels Secure Workspace, the configuration for the application or the application server is not set correctly.

## Resolution

- System Settings > Configure > Application Servers: Select the Remote Desktop Services (RDS) host. Verify if the authentication protocol is set to **Kerberos**.
- System Settings > Configure > Applications: Select the application. Verify if Ask for credentials is set to disabled.

© 2024 Parallels International GmbH. All rights reserved. Parallels, the Parallels logo and Parallels Desktop are registered trademarks of Parallels International GmbH. All other product and company names and logos are the trademarks or registered trademarks of their respective owners.